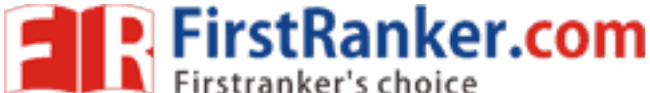

**Code No: 815BR** 

**www.FirstRanker.com www.FirstRanker.com**

www.FirstRan**el.c** 

## **JAWAHARLAL NEHRU TECHNOLOGICAL UNIVERSITY HYDERABAD MCA V Semester Examinations, December - 2019 MOBILE APPLICATION DEVELOPMENT**

## **Time: 3 Hours Max. Marks: 60**

**Note:** This question paper contains two parts A and B. Part A is compulsory which carries 20 marks. Answer all questions in Part A. Part B consists of 5 Units. Answer any one full question from each unit. Each question carries 8 marks and may have a, b, c as sub questions. Time: 3

## **PART - A**

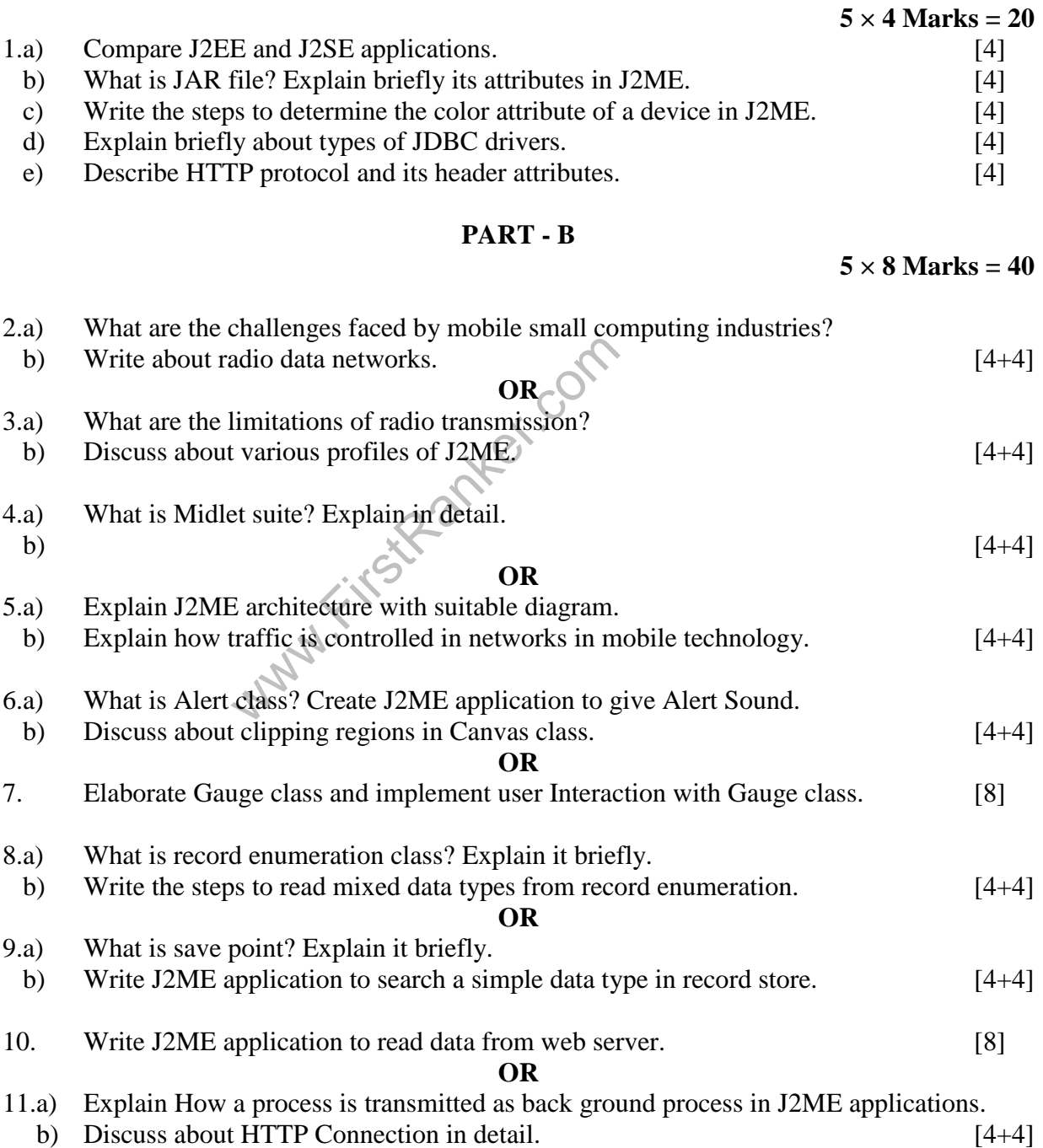